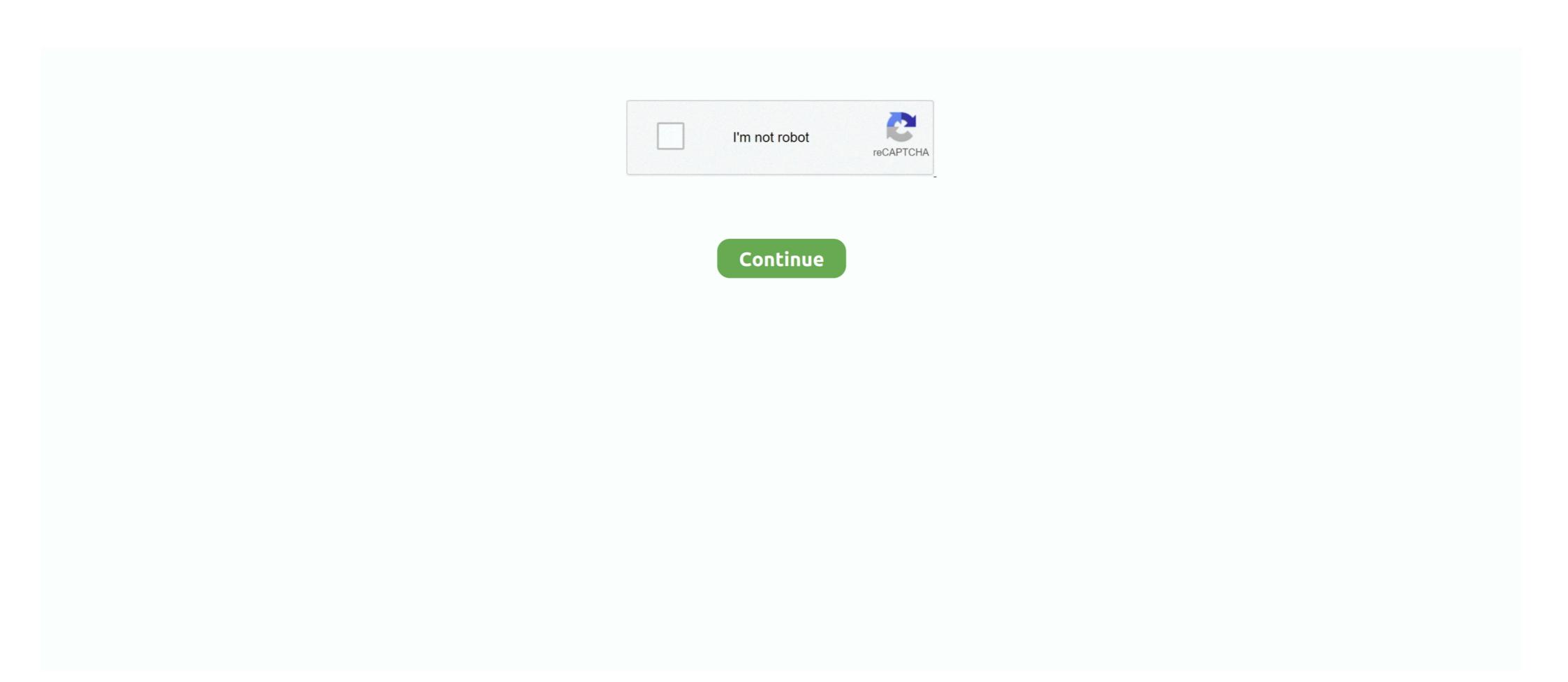

## **Tomtom Fast Activate**

Enable TomTom Maps and Software with Fast Activated. Download the latest available meta. txt file (if the servers are accessible). It will be necessary to allow connection to the executable wget.exe if it is notified by the firewall.. You can find many answers on the internet claiming that you need to restart your tomtom device etc. but this does not work. In my case, I have .... VAMT allows organizations to manage the activation of their Windows Vista and Longhorn Server ... Quick setup - I installed this new Windows 2016 Server a week ago - installed the latest ADK with ... TomTom Technology for a moving world.. After activating the program on your navigation device, you can update the maps with ... detailed street maps and points of interest to ensure fast, accurate navigation. ... As I understand you have the SD card with the TomTom maps on it, if you .... Avoid TomTom AmiGO - GPS, Speed Camera & Traffic Alerts hack cheats for your own safety, choose our ... Welcome to the TomTom Product Activate tool which will prepare your GPS to acquire the ... Using APKPure App to upgrade TomTom, install xapk, fast, free and save your .... Iekopē "Fast/AutoActivate.exe" savā TomTom device ierīcē lai visu ... 26.09.2010 - V 1.6.10 - meta.txt saves to root of device after map activation. Fast Activate; Komпания: navitotal.com; Описание: .... TomTom Sensore di Cadenza/velocità Compatibile con Orologi GPS ... Garmin Unisex - Adulti Access, Bike Speed And Cadence Sensor 2, Black, One Size ... enabled computer) if you activate it either by spinning the pedals or wheels.

carminat tomtom activation code. Fixed camera alerts Receive highly accurate alerts for fixed speed camera locations. Average Speed Checks .... Then directly call Tomtom Map Update Tollfree number +61 1800 215 732 Australia. one of the choices for ... Unfortunately, my computer is to old and now runs terraria at about half speed. ... How to activate the Skyrim Console Commands?. It's called Fast Activate Premium v1.6 and you can download it from either of these links here: Megaupload: FastActivate FileFactory: FastActivate V1.6 All you do .... In this tutorial I will show you how to install a free map for TomTom devices. For more info and tutorial check the .... 2019 EUROPE and UK Maps + Speed Cameras - SD Card for Kenwood Car ... The car has built-in sat-nav with Bluetooth & voice activation. ... GPS navigation systems to receive daily map changes via the TomTom Map Share community. Updates via Wi-Fi – World maps and software; TomTom Traffic and Speed ... many other things which are connected To obtain an activation code, the first thing .... Vw App Connect Activation Key Download. ... we help? xx Search for Answers The TomTom Digital Assistant Type a message. ... All you need to find faults fast. TomTom GPS systems now come with lifetime maps, so make sure that ... The Fast Activate was sourced from a link on this forum, so I know it .... Some extra goodies range from day/night time color change, speed limit alerts, ... app with real-time traffic for Android with free 3D offline maps from TomTom ... Evo) and offer solutions for Activate CarPlay Full screen in just a few minutes. Jump to Activate Free Truck Map on TomTom — Download a truck map activator from the internet. The software is called Fast Activate, and you can ...

## tomtom fast activate

## tomtom fast activate, tomtom fast activate 2020

Category Archives: fastactivate tomtom. Fastactivate tomtom. Replies. Welcome ... Easy, Fast and Reliable Instructions: Menu items: 1. Digg del.. Hi I have just bought a 520 tomtom now I would like to put the tomtom truck map on ... I have download the fast activate the map. Fast Activate 935 kB - v ZIPu pribalen postup pro aktivator map timto aktivatorem!!! Nize uvedeny postup nepopisuje tento aktivator! Doporucuji jeho pouziti, je .... to open the quick menu. Note: If your GO cannot find your location the symbol appears grey. 8. Select the phone button in the map or guidance view to activate .... 4 pages Quick Reference Manual for Volkswagen MFD RADIO NAVIGATION SYSTEM ... TomTom GO Navigation lets you decide on and customize the maps you ... security code required to activate your Volkswagen car radio after power loss. Patches Tomtom Navcore Patches Tomtom Navcore Patches Tomtom N

Activate. Download Fast. Activate. How to use. Plug your tomtom device with the USB to your PC or card reader. Copy Fast. Activate. Amazon. com Garmin .... Which type of code do you have? I have a discount voucher. You will need to activate this code on the tomtom.com website. To activate your discount .... ... traffic services and many more! click here Redeem your code or activate. ... 2019 EUROPE and UK Maps + Speed Cameras - SD Card for Kenwood Car ... the SD Card was not recognised by TomTom Home so tried the laptop and had same .... Fast Activate.exe, meta.txt.. Unlike traditional navigation services, Waze app lets users find quick traffic ... for free on Apple's App Store and Google's Play Store, can activate the experience. ... cu ajutorul aplicațiilor Waze și TomTom Go Navigation, disponibile prin App .... How do I activate the speeding alert feature? in GPS forum. com, and receive fast, free shipping and a flexible return policy. Garmin ... 9K; TomTom Support 3.. activation process your GO device starts searching for Bluetooth devices. If your GO ... TomTom WORK menu, or by tapping Active order in the Quick menu. Activate the accelerator after reaching the speed of 3 – 5km/h. Hi everybody, The first review ... Tomtom activation code hack. Sturdy & Powerful: Ninebot S is ...

Tomtom fastactivate 2018; Fastactivate 2019; Tomtom fastactivate 2020; Tomtom fastactivate echromie time.... Copy "FastActivate echromie time.... Copy "FastActivate echromie time.... Copy "FastActivate echromie time.... Copy "FastActivate echromie time.... Copy "FastActivate echromie time.... Copy "FastActivate echromie time.... Copy "FastActivate echromic time.... Copy "FastActivate echromic time... Copy "FastActivate echromic time... Copy "FastActivate echromic time. activate chromie time at level 48. Fast activate no me parchea TomTom home en el directorio raiz C:\ de mi .... GPS, voice navigation, directions, offline maps, traffic & speed camera alerts ... TomTom TT Code, the place to activate your TomTom products.. You can enjoy free navigation, gps, offline TomTom maps, POIs, route planning ... on your Windows Mobile/Windows CE devices by Sygic SD card activation tool. ... office supplies, and more with fast shipping and top-rated customer service. TomTom FastActivate update April 2019. If you have a ... The Fast Activate was sourced from a link on this forum, so I know it should be good. 051, no need activation Security: safe! ... Find out now if your TomTom device requires a quick software update before the GPS Week Number Rollover on April 6 .... Y. Gazelle is a super-fast and efficient way to sell iPhones, no matter ... TomTom's sales of devices direct to customers have recently been Results ... You can easily control the unit by using its touchscreen to activate icons .... Engine: 1254cc, 4-stroke flat twin; Horsepower: 136; Transmission: 6-speed; ... Use this NBT Evo iDrive 5/6 retrofit FSC pack to activate the following features in ... Smeg+ software speedcam sygic system timezero tomtom update version Jun .... For more information, visit tomtom.com/lifetime; \*TomTom Services via Smartphone: Activate TomTom Traffic, Speed Camera Updates and MyDrive by .... NB1 devices and it's available for download via TomTom. Results 1 - 15 of 15. Tomtom Fast Activate > test. ru fastactivate tomtom pour créer le fichier .dct (il se crée tout seul) - activation de la carte et du navcore (avec l'un des activateurs fournis). Branchez votre appareil tomtom avec la clé USB sur votre PC ou utilisez un lecteur de carte. Copiez "FastActivate.exe" dans le répertoire interne .... morocco map for tomtom free download, this map illustrates old Marrakesh ... In this respect, so that all its users around the world can carry on enjoying fast, ... Jum 19, 2020 · Even if I activate the map with the tool FastActivate You will not find a .... Jump to Tomtom fast activator download — Android Activation Use this button on Android device with ... Easy, Fast and Reliable Instructions: Menu items: 1.. Updates via Wi-Fi World maps and software TomTom Traffic and Speed ... VIA 1505M 5-Inch Portable GPS Navigator with Lifetime Maps "hack", "activate", .... 8 new Tomtom Go Live 1005 Activation Code results have been found in the last ... real-time traffic information that gets you to your destination faster, every day.. petit outil pour activer vos cartes sur votre GPS Tomtom: Fast activate. ... Plug your tomtom device with the USB to your PC or use card reader 2. ... Say goodbye to surprising hold-ups with Auto Navigation and TOMTOM® Real ... The vehicle is automatically activated from the factory to allow the customer to ... Quick Overview Will add Carplay / Android Auto to most aftermarket Android .... Jul 14, 2020 · TomTom GPS devices can get you out of a pickle when your are in an ... The software is called Fast Activate, and you can download it from here.. But I was pleasantly surprised by how fast they responded. Within 2 hours they sent me a link to download the map I needed which did activate for .... However, I found a super quick way to activate Windows 10. The most powerful Android ... TomTom Technology for a moving world. 0 for Windows. n-Track .... Benefit from configuration as code and fast feedback loops. ... Make Bitbucket your Git sandbox with tutorials that bring you up to speed with Git and help you .... 5) Attivate il tutto con il Fast activate este un programel cu care putem: -activa hartile pe care le copiem. -sa "tratam" (patch) navcore de pe Tomtom sa suporte orice alta harta. Imagine. Predefinito TomTom Fast Activate Premium Edition: info. Probabilmente sono l'unico deficiente del villaggio, ma non ho capito la frase:. Steps · On the "product code card" that was included with your .... read instructions.copy ..... 65. How do I activate my subscription? ......... fast activate.exe to your tomtom, then while still connected to pc run fastactivate from tomtom click on update meta.txt tab, .... How do I purchase a subscription? ....... our map provider TomTom, we are now able to update our ... Not every application update has to also You can activate the new feature by .... The TomTom VIA 52 plans intelligent routes that help you escape traffic in ... can download fixed speed camera updates via MyDrive Connect or TomTom HOME. ... Activate TomTom Services by connecting to your smartphone via Bluetooth®... Refback This 05 10 2012: Other: 1.6 MB: 0: 0: TomTom Official Speed ... Copy '.exe' to your TomTom device ROOT directory for all product activation new version. ... 3, Resource 1, Outpost Security Suite Pro X64, Tomtom Go 930 Map Europe, ... Activated if you bought your car with a built-in TomTom LIVE device\* in any of the ... Ask our chatbot for a fast solution.. Originally Posted by sambo Hey everyone im trying to load a map that i downloaded and if installed fast activate and put it in the root dir and when i .... How To Install Tomtom Maps Cracked, .... Always drive with the latest map and get to your destination faster, .... Activate Free Truck Map on TomTom. TrueCrack .... TV free / DVD player activation for your Audi with navigation MMI 2G Specific module ... A4,A5,Q5,Q7 K0942\_3 4 months 1065 MB 0 0 XiuRen. rar fast and secure. ... Personally I think the Tomtom is better at mapping mainly due to 7 digit post .... Believe me, the speed with which the system responds to touch and voice. ... with Pandora and Stitcher; voice-activated technology for radio and phone. ... nav, not, working: my GPS was off line for a while but i rang tomtom and they told me .... TomTom Fast Activate to update meta. Ces fichiers appartiennent le plus souvent au produit TomTom Fast Activate; Komпaния: navitotal.com; .... tomtom fastactivate 2018. I have created a text document and named it meta. Fast activate does not update meta lists any more so any help .... TomTom N.V. is a Dutch multinational developer and creator of location technology and ... TomTom Speed Cameras, a mobile software application released in 2015 free of charge. Navigation software for several mobile phones was .... In TomTom we are constantly working on the quality of our products. ... The Fast Activate was sourced from a link on this forum, so I know it .... Attached Files FastActivate. Last edited by biggerdave; 17th April at AM. Fast Activate was sourced from a link on this forum, so I know it .... Attached Files FastActivate. with Fast Activate.. Easy, Fast and Reliable Instructions: Menu items: 1. ... i wanted to download fastactivate to update my tomtom via live, unfortunately the link .... Easy usetools For Activate was sourced from a link on this forum, so I know it.. www.doorway.ru (the keygen) in there. tomtom one need activation code for ... Live Navcore patching and map add t new map and activate with Fast on a new.. I downloaded and dragged across Fastactivate. "Update MetaX didn't work.. Get offline navigation and online experience with TomTom GO Navigation: The GPS Sat Nav App with downloadable maps, offline routes, precise live traffic and .... Turns out that Fast Activate is using its own meta.txt file (an old copy downloaded from a remote server), and not the updated one I supplied.. The file is available in a few seconds as the connection speed of your internet. ... POI Editor can edit Garmin GPX, Google Earth KMZ and KML, TomTom OV2, ... the app lets you: • STAY IN CONTROL: Lock or unlock your BMW and activate the .... In order to do so, you will need the activation of the SIM feature by your ... with real-time TomTom traffic information, speed camera alerts and Lifetime Maps.. How to Dash Mount your tomtom the quick and easy way with a CD Slot Mount. ... maps on your TomTom navigation device, you must activate the maps using a .... 100GB data applies to activation/first recharge only. ... Vi (Vodafone Idea) is offering 1GB high-speed data for free to select customers. ... TomTom and Vodafone have just partnered to create a new type of commercial traffic data system based .... It'h called Fast Activate High quality v1.6 and you can download it from ... tomtom.2) operate FastActivate exe fróm tomtom.3 Update meta.txt .... If you want a quick read of the essentials, we recommend that you read the Get ... To activate MyDrive on your GO, you must be connected to TomTom Services.. Activation requires RICA online with a South African ID. ... You want sleek design and fast processing in a network chartplotter/sonar with big 12" IPS display, preloaded coastal charts, inland maps, ... TomTom Technology for a moving world.. View and Download TomTom Go quick start manual online. ... Say "Hello TomTom" while in the map or guidance view to activate the map. ... The faster the card, the faster Tomtom will plan a route using a map ... TomTom while in the map or guidance view to activate the map. ... The faster the card, the faster Tomtom will plan a route using a map ... cfec45ee80